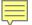

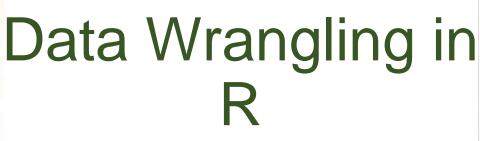

C. Tobin Magle, PhD

11-30-2017

10:00-11:30 a.m. Morgan Library

Computer Classroom 175

Based on

http://www.datacarpentry.org/R-ecology-lesson/03-dplyr.htm

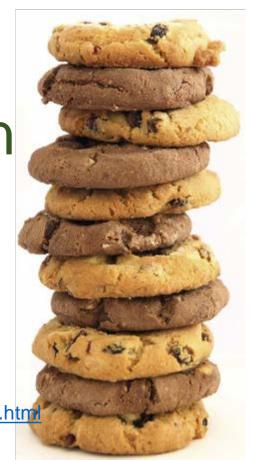

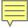

#### Outline

- Import data as a "tibble" using read\_csv()
- 6 dplyr verbs for data manipulation
  - select, filter, mutate, group\_by, summarize, tally
- Combining verbs with pipes %>%

- 2 tidyr verbs to reshape your data (spread, gather)
- Cleaning and exporting data (is.na, write\_csv)

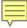

#### Setup

Install R and R studio

http://www.datacarpentry.org/R-ecology-lesson/index.html#setup\_instructions

- Download the quickstart files: <a href="http://bit.ly/2uemtAU">http://bit.ly/2uemtAU</a>
- See the Basic Analysis with R lesson if you're unfamiliar with R or R studio

http://libguides.colostate.edu/coding-cookies/r-basic

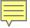

### What is the tidyverse?

- Packages for data manipulation
- Built for data tables
- Makes data manipulation easier than in base R
- Combine verbs using pipes (%>%)

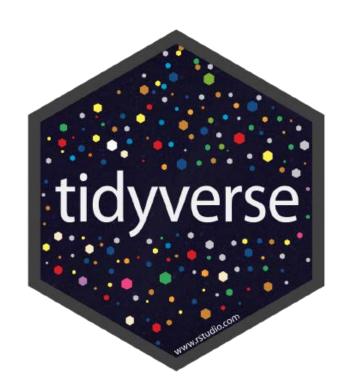

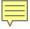

### Installing and loading packages

#### install.packages("tidyverse")

- Installs the package
- One time only (on each computer)
- Packages are installed on "D:/r-packages" on library PCs.

#### library("tidyverse")

- Loads the package
- Every time you start up R
- Tell R where your packages are using the lib.loc = "D:/rpackages" argument to the library function.

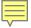

## Data set: survey of small animals

Stored in a data frame\*

Rows: observations of individual animals

- Columns: Variables that describe the animals
  - Species, sex, date, location, etc

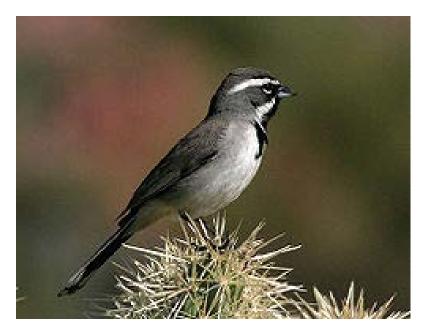

\*a tibble actually, but close enough

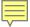

### Import data in tidyverse

read\_csv – loads contents of a CSV file

• Input: a file path

- Output a "tibble" aka tbl\_df
  - Prints data type under col name
  - Never converts characters to factors

Example: read\_csv(file = "portal\_data\_joined.csv")

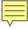

## select()

Selects columns from a data frame

Input: a tibble and a list of columns

Output: a tibble with only columns specified above

Example: select(surveys, plot\_id, species\_id, weight)

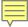

# filter()

Choose rows based on a specific criterion

- Input: a tibble and relational expression (returns true/false)
   >, <, >=, <=, ==, !=</li>
- Output: a tibble with rows that meet the relational expression

Example: filter(surveys, year == 1995)

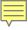

#### Pipe operator %>%

- Allows you to combine multiple "verb" operations
- Syntax: %>% at the end of the line
- Output of the first line becomes input of next line, etc.
- Final output to the screen or a variable

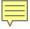

#### Exercise #1

- Using pipes, subset the survey data to include
  - individuals collected before 1995 and
  - retain only the columns year, sex, and weight.

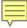

# mutate()

Creates a new column

• Input: a tibble, <new col name>= value

Output: a tibble with a new column (defined above)

Example: mutate(surveys, weight\_kg = weight/1000)

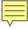

#### More mutate examples

```
surveys %>%
       mutate(weight_kg = weight / 1000)
surveys %>%
       mutate(weight_kg = weight / 1000,
               weight_kg2 = weight_kg *2)
surveys %>%
    mutate(weight_kg = weight / 1000) %>%
    head
```

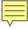

#### Exercise #2

- Create a new data frame from the survey data that meets the following criteria:
  - contains only the species\_id column and a new column called hindfoot\_half
  - **2.** hindfood\_half contains values that are half the hindfoot\_length values.
  - 3. Only include records from 1990 and after
  - Hint: think about how the commands should be ordered to produce this data frame!

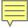

### Summarizing data

#### group\_by()

- Groups data in the table by an attribute
   Summarizes grouped data
- Input: a tibble, a variable to group by
- Output: a tibble

#### summarize()

- Input: a tibble. a summary statistic
- Output: a tibble

```
surveys %>%
       group_by(sex) %>%
     summarize(mean_weight = mean(weight, na.rm = TRUE))
```

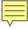

#### Group by multiple categories

```
surveys %>%

group_by(sex, species_id) %>%

summarize(mean_weight = mean(weight,
na.rm = TRUE))
```

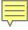

### Removing NA with filter

is.na() – missing values TRUE, not missing = FALSE

• **Input**: a column

Output: T/F vector

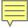

## Limit what you print

```
surveys %>%

filter(!is.na(weight)) %>%

group_by(sex, species_id) %>%

summarize(mean_weight = mean(weight)) %>%

print(n = 15)
```

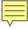

#### Multiple summary stats

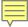

### tally

Count the number of observations in a group

• Input: a tibble

• Output: a tibble with a count of each group

```
Example: surveys %>%

group_by(sex) %>%

tally
```

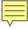

#### Exercise #3

- How many individuals were caught in each plot\_type surveyed?
- Use group\_by() and summarize() to find the mean, min, and max hindfoot length for each species (using species\_id).
- **Bonus**: What was the heaviest animal measured in each year? Return the columns year, **genus**, **species\_id**, and **weight**.

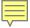

# Reshaping data with tidyr

- Shape of your data depends on what you're interested in doing
- Example: mean weight by genus
  - Need to reshape the data so rows are plot
- Spreading: makes a wide table
- Gathering: makes a long table

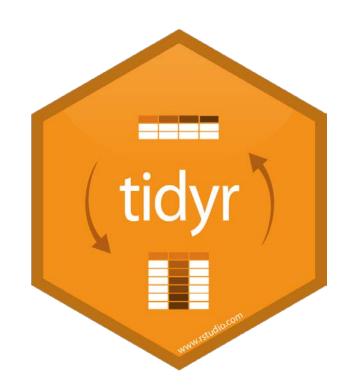

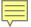

# spread()

 Wide table: values in cells become column headers

#### • Input:

- data: a tibble,
- key column (values become new column names),
- value column (to fill new column variables)

Output: a tibble

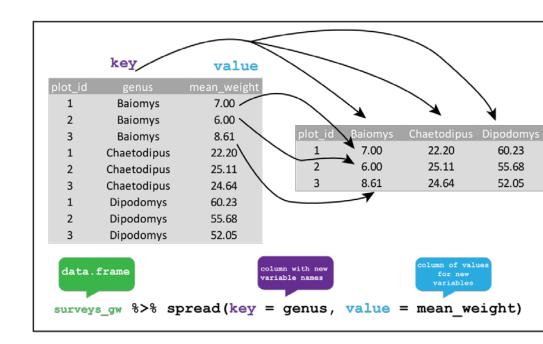

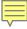

### Example:

```
surveys_gw <- surveys %>%
                   filter(!is.na(weight)) %>%
                   group_by(genus, plot_id) %>%
                   summarize(mean_weight = mean(weight))
surveys spread <- surveys gw %>%
                  spread(key = genus, value = mean weight)
surveys_gw %>%
          spread(genus, mean_weight, fill = 0) %>%
          head()
```

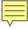

# gather()

- Long table (column headers become values)
- Input:
  - data: tibble,
  - key column (create from col names)
  - values column (fill the key variable)
- Output: a tibble

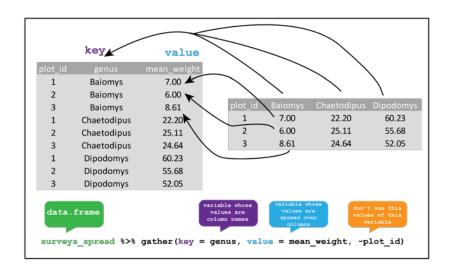

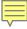

### Example

```
surveys_spread %>%
             gather(key = genus,
                    value = mean weight,
                    Baiomys:Spermophilus) %>%
              head()
surveys_spread %>%
               gather(key = genus,
                     value = mean_weight,
                     Baiomys:Spermophilus) %>%
               head()
```

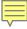

#### Exercise #4:

- Goal: look at the relationship between mean values of weight and hindfoot length per year in different plot types.
- Step 1: Use gather() to create a dataset where we have a key column called measurement and a value column that takes on the value of either hindfoot\_length or weight.
- Step 2: Calculate the average of each measurement in each year for each different plot\_type.
- Step 3: spread() them into a data set with a column for hindfoot\_length and weight.

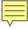

#### Remove missing data

```
surveys_complete <- surveys %>%
filter(species_id != "", # remove missing species_id
   !is.na(weight), # remove missing weight
   !is.na(hindfoot_length), # remove missing hindfoot_length
   sex != "") # remove missing sex
```

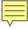

### Data Cleaning: eliminate rare species

```
## Extract the most common species_id
species_counts <- surveys_complete %>%
       group_by(species_id) %>%
       tally %>%
       filter(n >= 50)
## Only keep the most common species
surveys_complete <- surveys_complete %>%
       filter(species_id %in% species_counts$species_id)
```

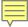

### write\_csv()

Writes a data table to a file

• Input: a tibble, a file path

• Output: a file at the specified file path

Example: write\_csv(surveys\_complete,

path = "data/surveys\_complete.csv")

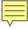

#### Need help?

- Email: tobin.magle@colostate.edu
- Data Management Services website: <u>http://lib.colostate.edu/services/data-management</u>
- Data Carpentry: <a href="http://www.datacarpentry.org/">http://www.datacarpentry.org/</a>
  - R Ecology Lesson:
     http://www.datacarpentry.org/R-ecology-lesson/03-dplyr.html
- Data wrangling cheat sheet: <a href="http://www.rstudio.com/wp-content/uploads/2015/02/data-wrangling-cheatsheet.pdf">http://www.rstudio.com/wp-content/uploads/2015/02/data-wrangling-cheatsheet.pdf</a>